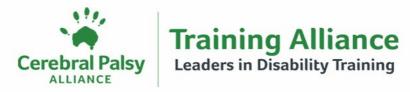

## Computer Coaching - Excel, Word, Outlook, Powerpoint

## This course is for Cerebral Palsy Alliance employees

Who is this course for?

This training is for all CPA employees who would like support with computer training, including Microsoft Excel, Word, PowerPoint, and Outlook.

What content does the course cover?

The training session is based on your needs. Bring an example of the work you need support with and any questions. The facilitator will work with you to develop your knowledge and skills to achieve your learning goal.

What other details do I need to know?

Attendance type: Virtual Duration: 1 - 1.5hrs Times: Please select a course date below or if there are no dates, please click Enquire If you need to cancel: Cancellation guidelines

Where can I get more information?

Contact: The Training Alliance team Email: training@cerebralpalsy.org.au Phone: +61 2 9975 8715

## May 2024

| Date   | Course                                               | Start time | Finish time | Location         |
|--------|------------------------------------------------------|------------|-------------|------------------|
| Thu 30 | Computer Coaching - Excel, Word, Outlook, Powerpoint | 10:30AM    | 11:30AM     | Virtual Learning |
| Thu 30 | Computer Coaching - Excel, Word, Outlook, Powerpoint | 11:30AM    | 12:30PM     | Virtual Learning |